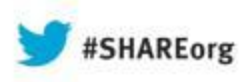

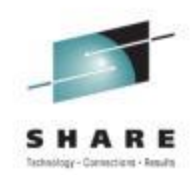

# **IPv6 Design (Session 13233)**

**Kevin Manweiler, CCIE 5269 [kmanweil@cisco.com](mailto:kmanweil@cisco.com)**

**Junnie Sadler, CCIE 7708 jrsadler@cisco.com**

**Date of Presentation Wednesday, August 14, 08:00am to 09:00am**

**Session Number (13233)**

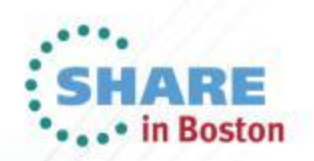

## **Agenda**

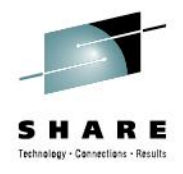

#### • **IPv6 Network Connectivity Design:**

- **Major Design Decisions**
- **IPv6 Address Considerations**
	- IPv6 Addressing Sizing
	- IPv6 Address Design
- **IPv4/6 IPAM (IP Address Management)**
- **IPv6 DHCP**
- **IPv6 DNS**
- **IPv6 QOS**
- **IPv6 NMS Considerations**
- **IPv6 Security Considerations**
- **Q&A**
- **References**

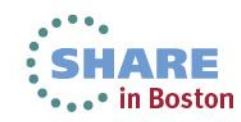

# **Customer X Topology**

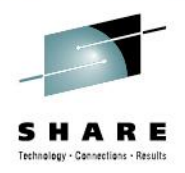

- **High Level Planning Steps Completed:** 
	- Project Management Team and Critical Stake Holders Identified and Positioned
		- Current IPv6 Business Requirements Identified
		- Planning and Architecture Requirements
			- Infrastructure Assessment
				- Network Device Upgrade or Replace Strategy Accomplished
				- Application Testing and or Certification for IPv6 compliance

#### • **IPv6 Architectural / Design Standards:**

- /48 Network Address from ARIN
- Global addressing everywhere.
- /128 Bit for Loopbacks
- /127 for P2P connections between devices
- Address Space Blocks setup for Internal and External reachability.
- Addressing Block Sizes designed for Upper Level Growth
- More !!!!

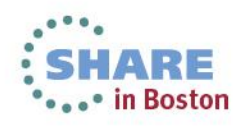

#### **Infrastructure Overview**

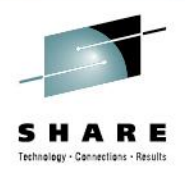

IPv4 to IPv6 Network Infrastructure

**Things to consider: Where do they live ??? HW/SW --- Swapout or Upgrade ??? Do we design around our limitations???**

Hardware – Can it support IPv6 ??? Software -- Does it support IPv6 ??? Feature – Does it support what you have today and are looking to use in the future ???.

- Devices Currently IPv6 Capable
- Devices Requiring Only Software Upgrade
- Hardware IPv6 Capable, requires IOS and FLASH Upgrade
- Hardware IPv6 Capable, requires IOS and DRAM Upgrade
- Hardware IPv6 Capable, requires IOS, DRAM and FLASH Upgrade
- Not IPv6 Capable
- Devices Requiring Further Analysis

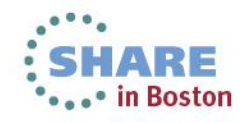

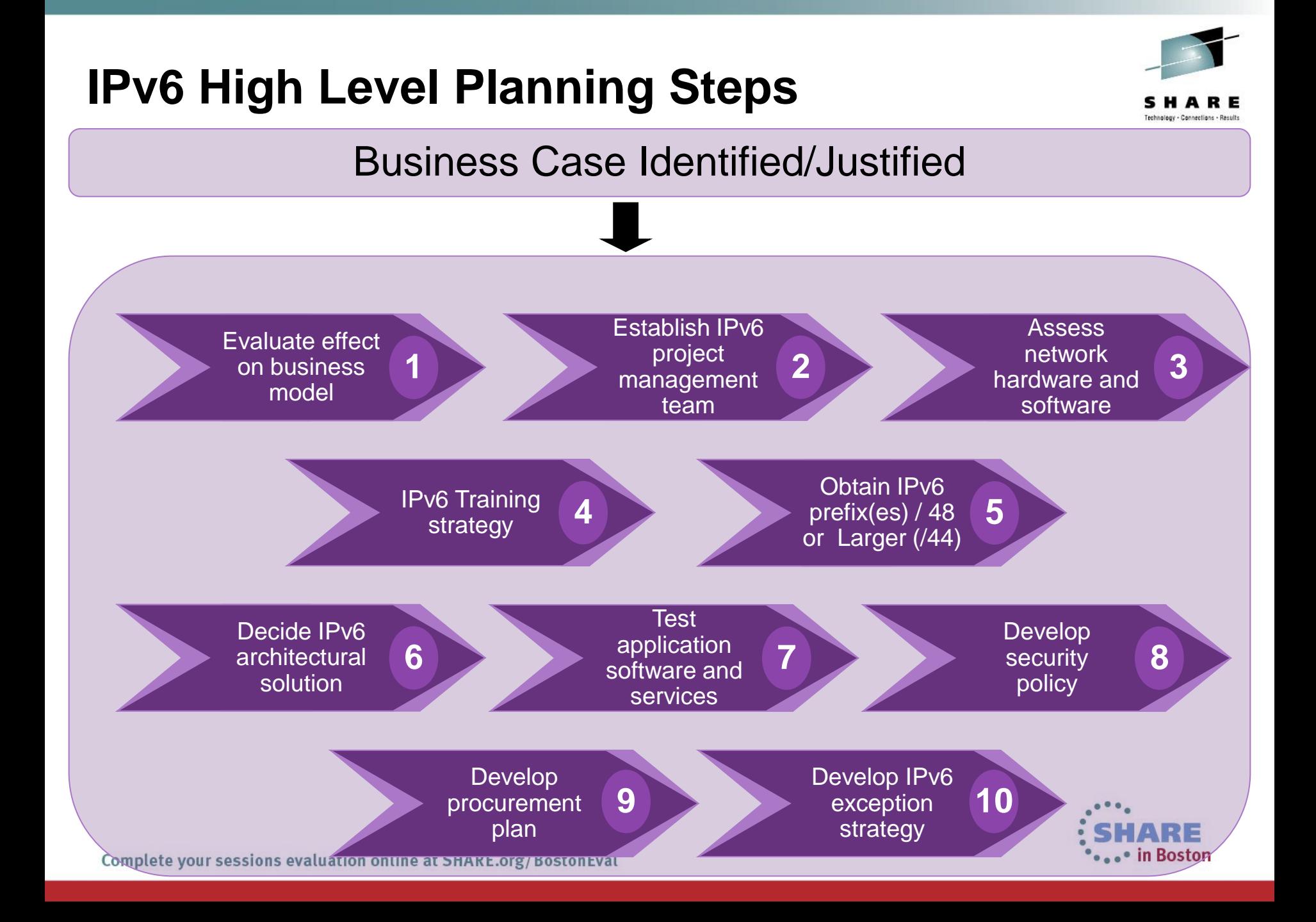

## **Major Design Decisions**

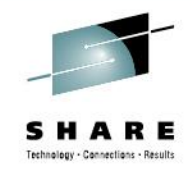

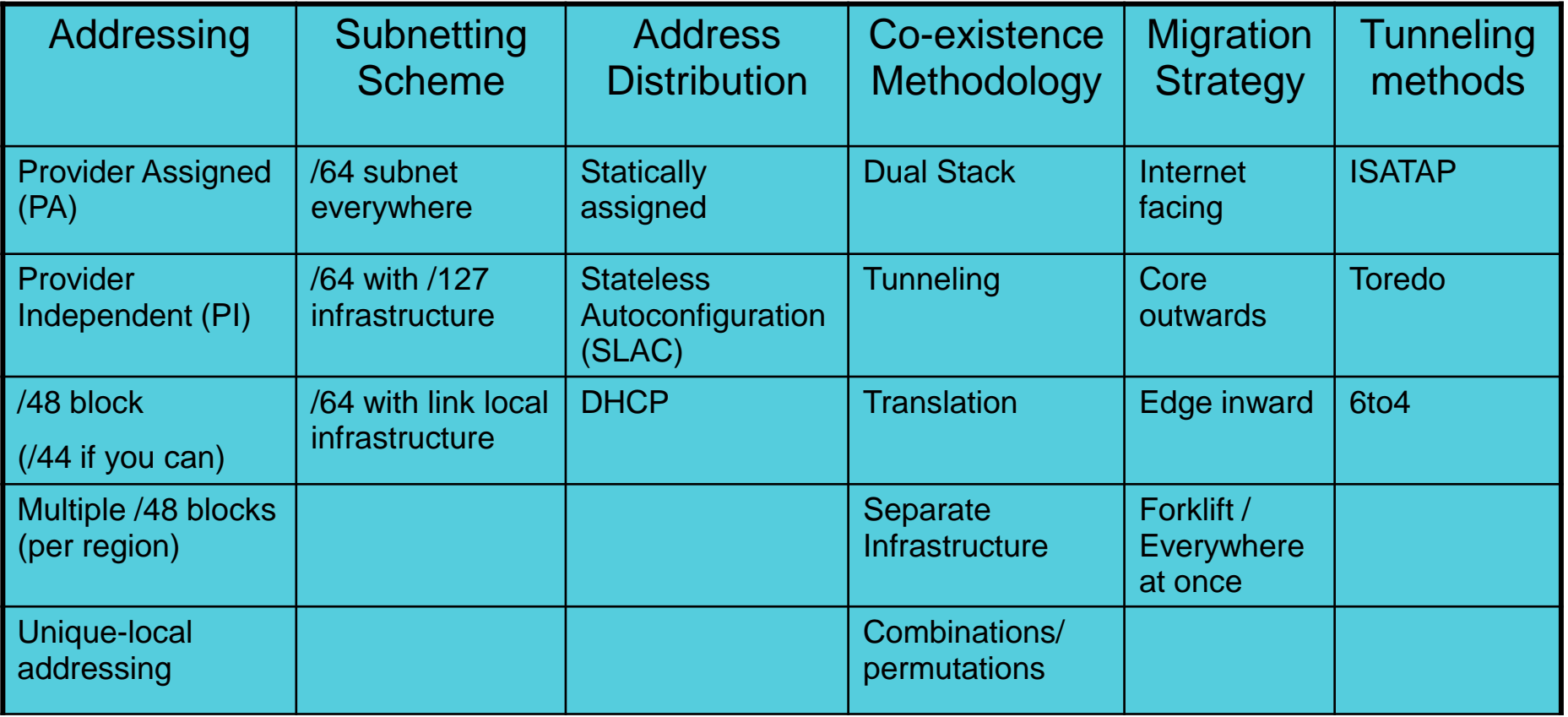

#### *What's Missing from this Major Design Decision Slide ???????*

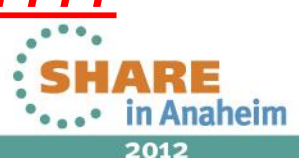

**IP v4 /v6 Routing Protocol ??? That is the ??? you have to make !!!**

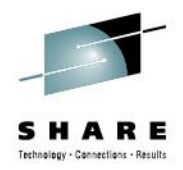

**Current Single Routing Protocol – Dual Processes: OSPF / EIGRP / Dual Routing Protocols – OSPF / EIGRP / ISIS ??? Single Routing Protocol -- ISIS**

#### **FAQ**

**Choosing a RP:** Pro's and Con's, the thing to keep in mind here is that IPv6 routing protocols are very similar to IPv4 routing protocols. Very little has changed. So the pro's and con's used to choose a RP for IPv4 will be the same for IPv6. (Stability, Performance, Knowledge, Training)

**Dual or Separation** leads to some operational simplicity. The separation reinforces which transport protocol you are troubleshooting. You also get a separation in the processes so that a problem in your IPv4 process doesn't bleed over to your IPv6 process and vice versa.

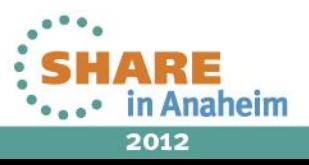

#### **IP v4 /v6 Routing Protocol ??? That is the ??? you have to make !!!**

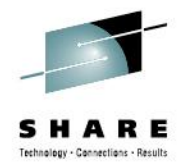

**Industry Trends:** There are people that are sticking w/ the current RP in use because they understand it. There are also orgs that are implementing two different protocols. A prime reason for different protocols is that it allows for a transition. A popular transition reason is that they want to get away from EIGRP to an open standards protocol (most likely OSPF).

Most orgs are opting to stick w/ what they know and understand, unless they are being pressed into getting rid of EIGRP. EIGRP and OSPFv3 are the most popular. ISIS is still not that widely deployed outside of ISP networks.

Most orgs that I've dealt with are staying w/ the RP that they are familiar with.

They know how to design, implement and support that protocol .

They also don't have to do any extensive training or re-tooling of their existing NMS and management processes to accommodate a new RP.

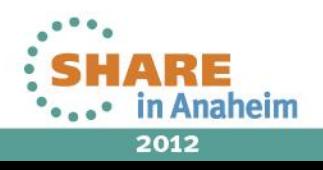

# **Current IPv4 Network**

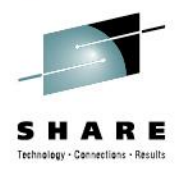

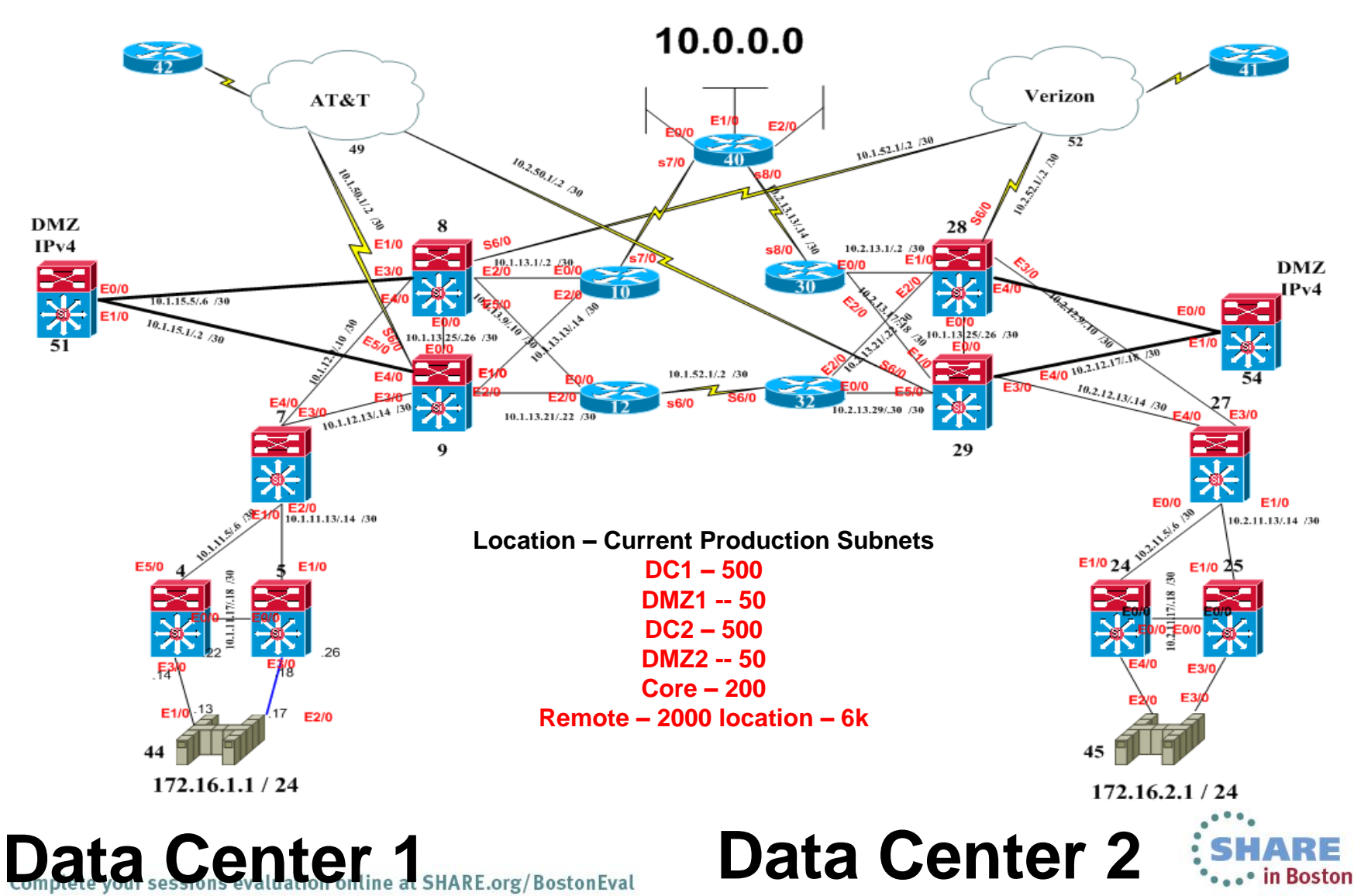

# **IPv6 Network Presence ??? Topology**

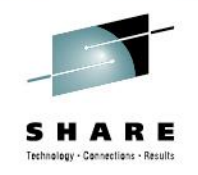

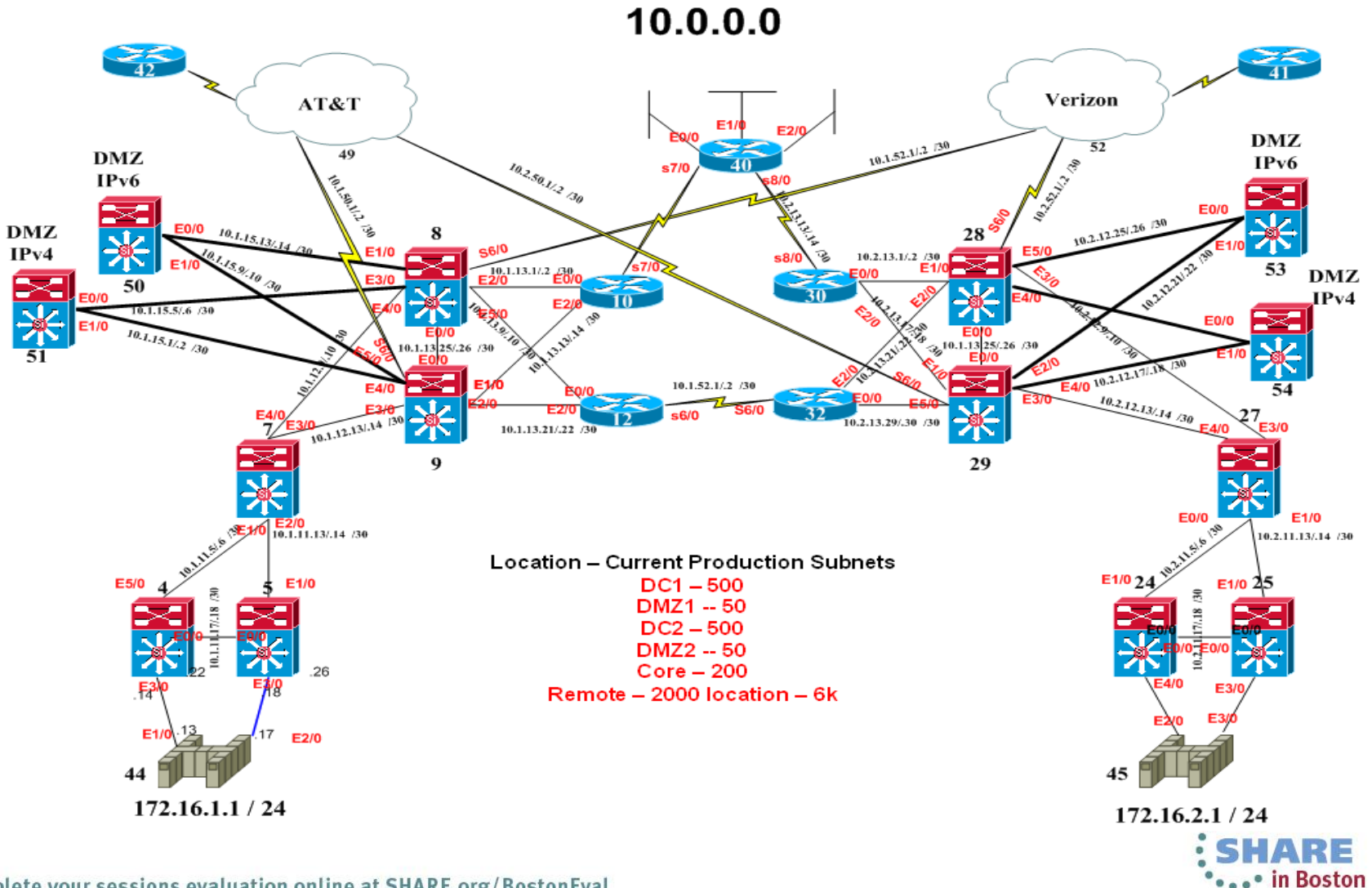

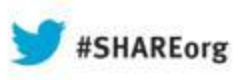

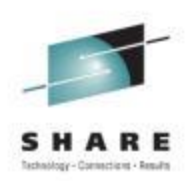

# **IPv6 Address Considerations**

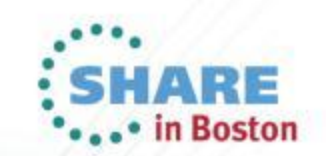

11

#### **ARIN Guidelines for Address Allocation**

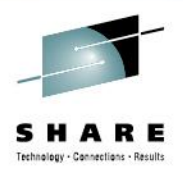

**https://www.arin.net/policy/nrpm.html#six**

6.5.8.2. Initial assignment size:

The initial assignment size will be determined by the number of sites justified below.

An organization qualifies for an assignment on the next larger nibble boundary when their sites exceed 75% of the /48s available in a prefix. For example:

More than 1 but less than or equal to 12 sites justified, receives a /44 assignment;

More than 12 but less than or equal to 192 sites justified, receives a /40 assignment;

More than 192 but less than or equal to 3,072 sites justified, receives a /36 assignment;

More than 3,072 but less than or equal to 49,152 sites justified, receives a /32 assignment; etc…

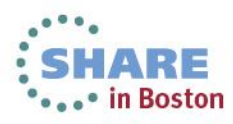

# **IPv6 Prefixes**

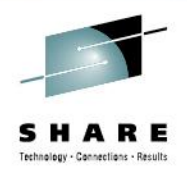

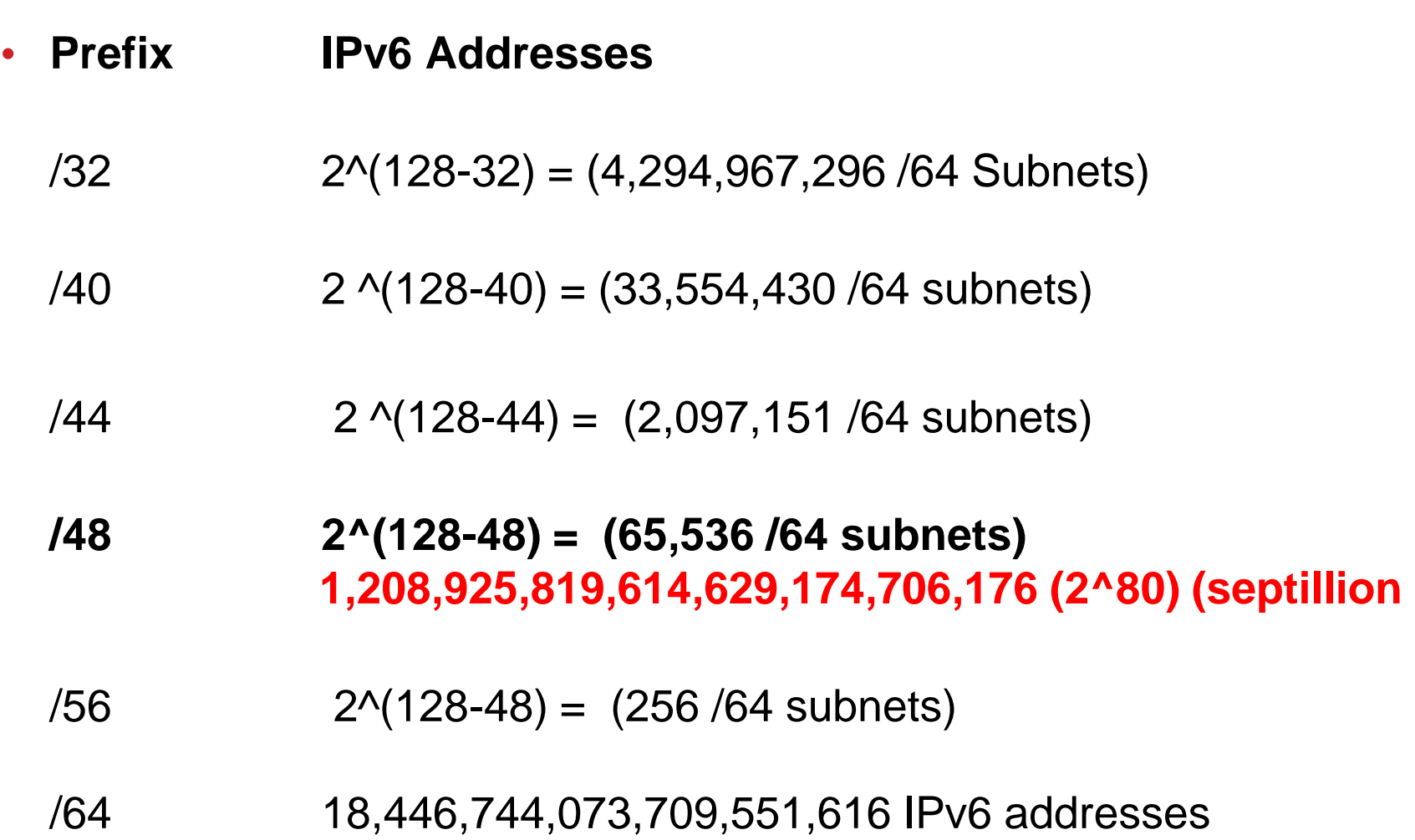

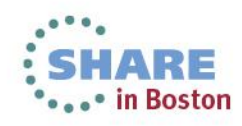

#### **IPv6 Network Presence ??? Topology**

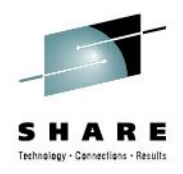

...\* in Boston

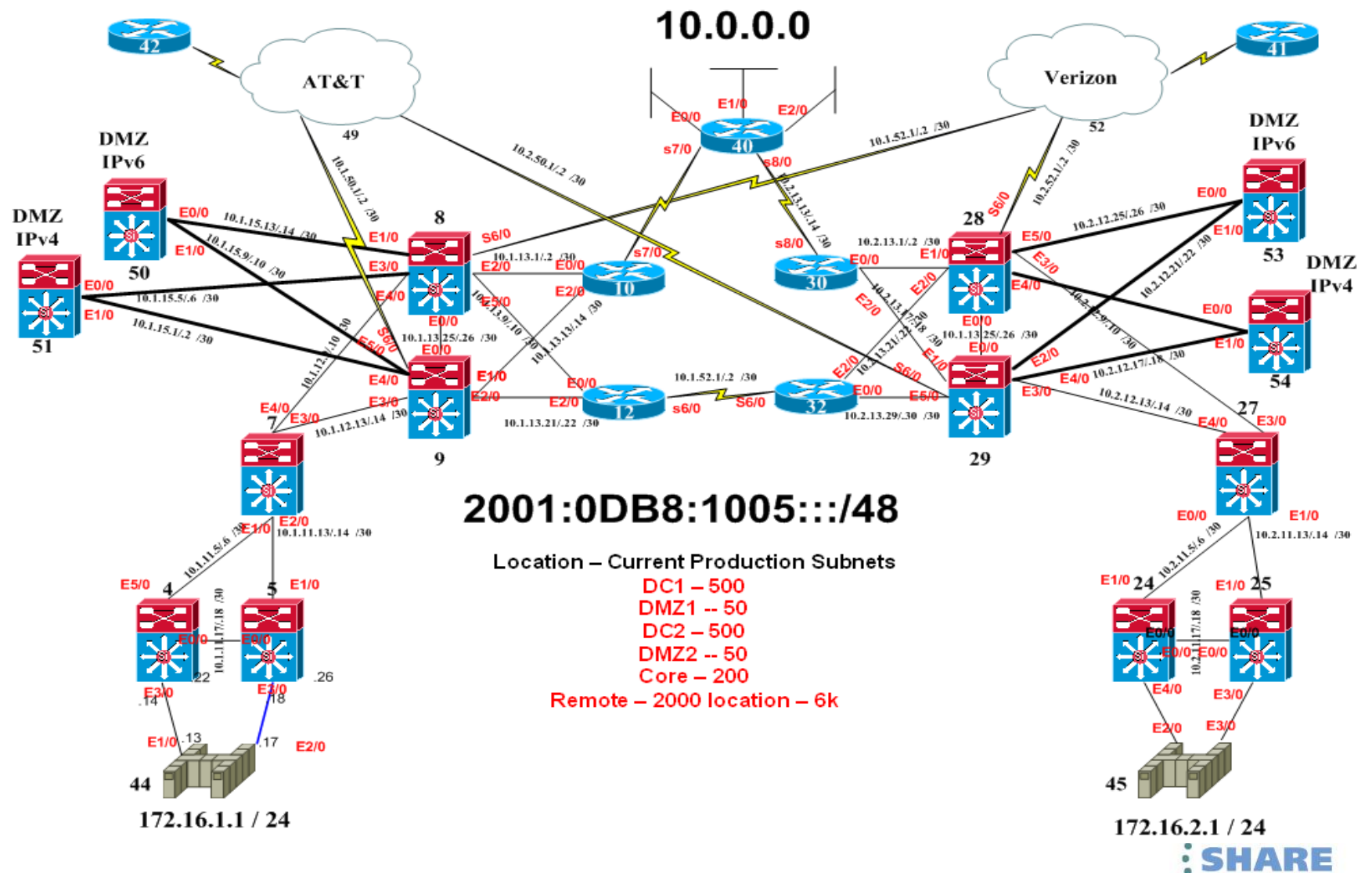

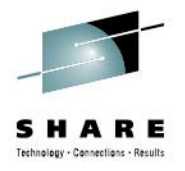

**IPv6 Addressing Requirements: 2001:0DB8:1005:::/48**

**Location – Current Production Subnets DC1 – 500 DMZ1 -- 50 DC2 – 500 DMZ2 -- 50 Core – 200 Remote – 2000 location – 6k** 

# **We must plan our IPv6 Address scheme to support current growth and future growth ???**

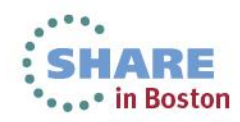

**IPv6 Addressing Requirements:** 2001:0DB8:1005:::/48

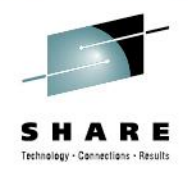

# **Current / Future Growth Requirements:**

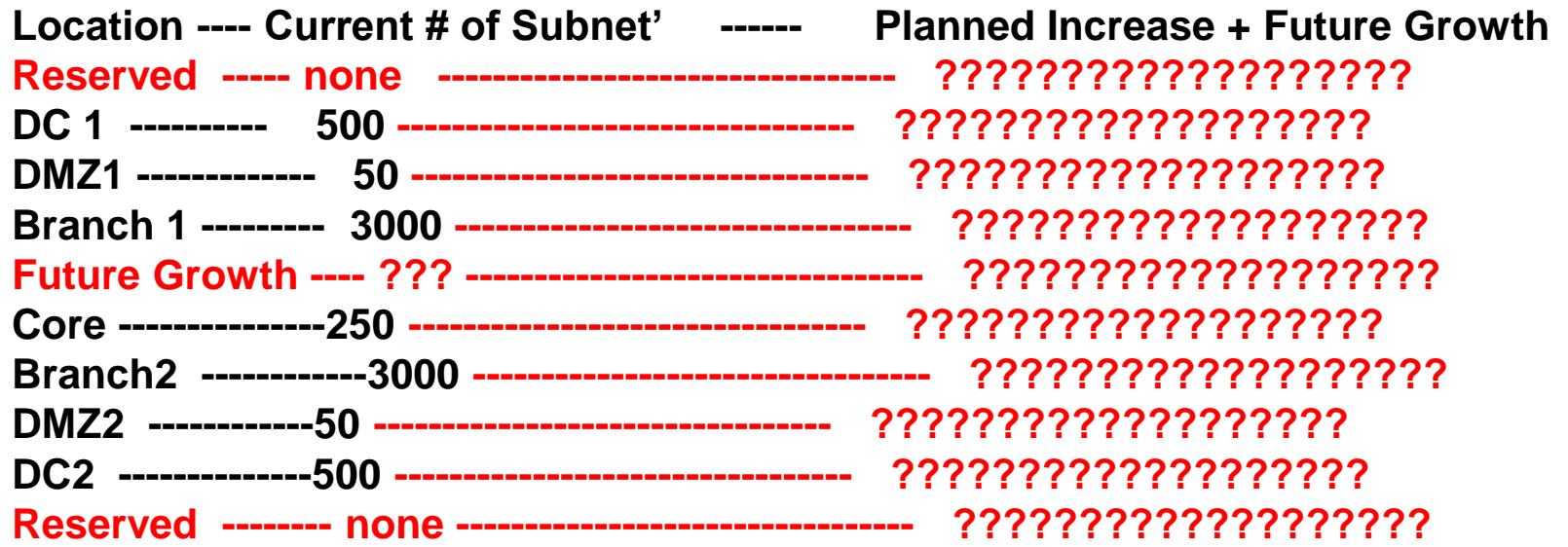

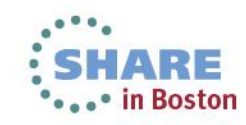

#### **IPv6 Addressing Requirements: 2001:0DB8:1005:::/48**

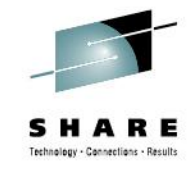

**Location – Current Production Subnets – Growth – Future Reserved**

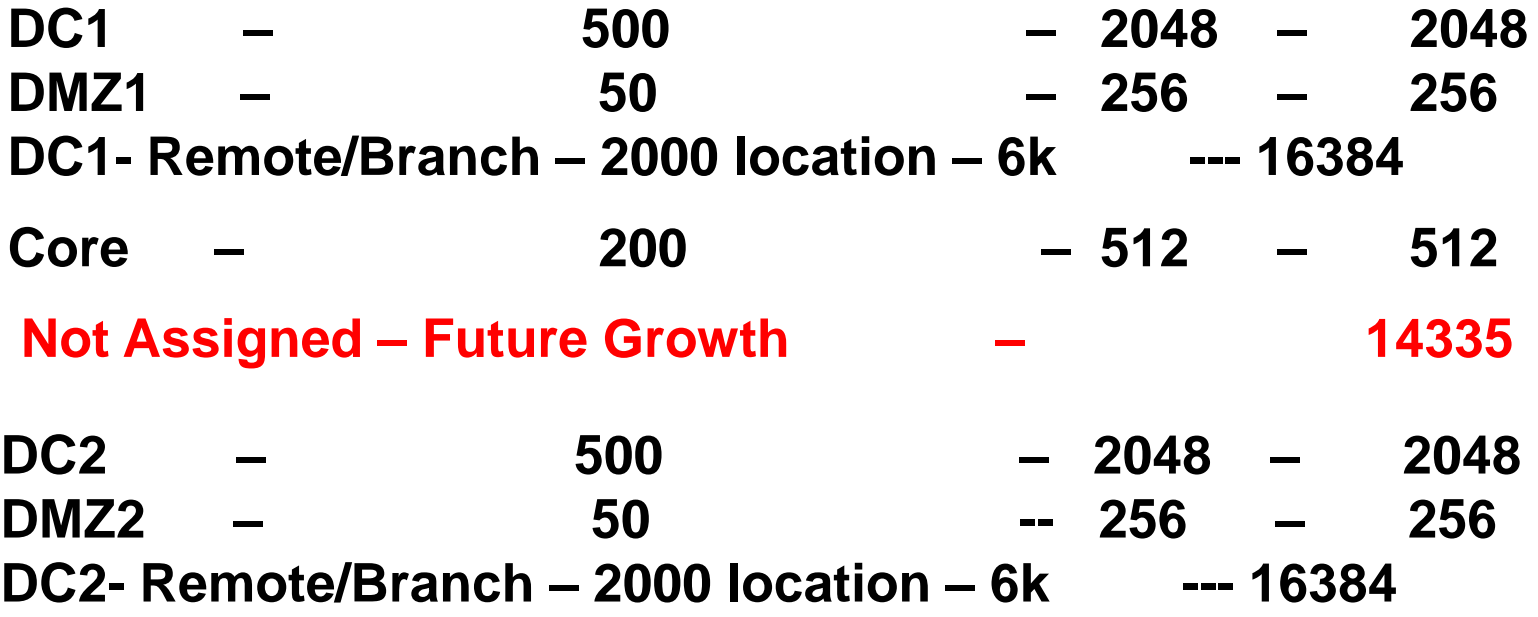

# **We must plan our IPv6 Address scheme to support current growth and future growth ???**

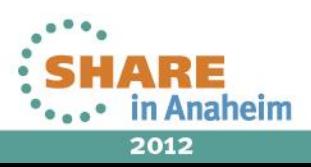

#### **IPv6 Network Presence ??? Topology**

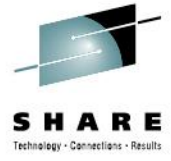

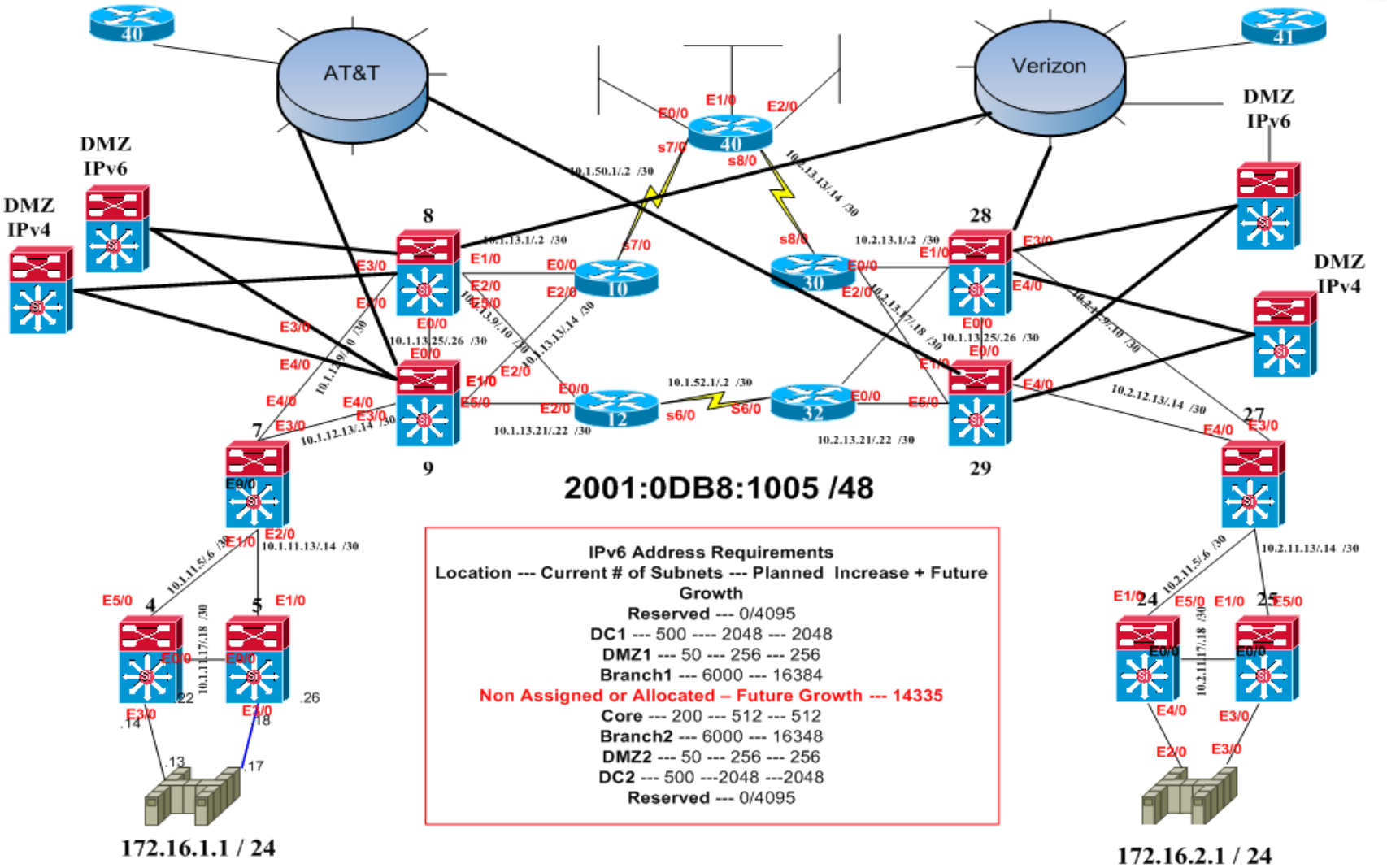

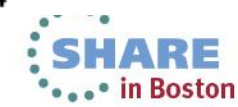

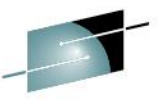

#### **N:N:N:xxxx: /48 Address Breakdown**

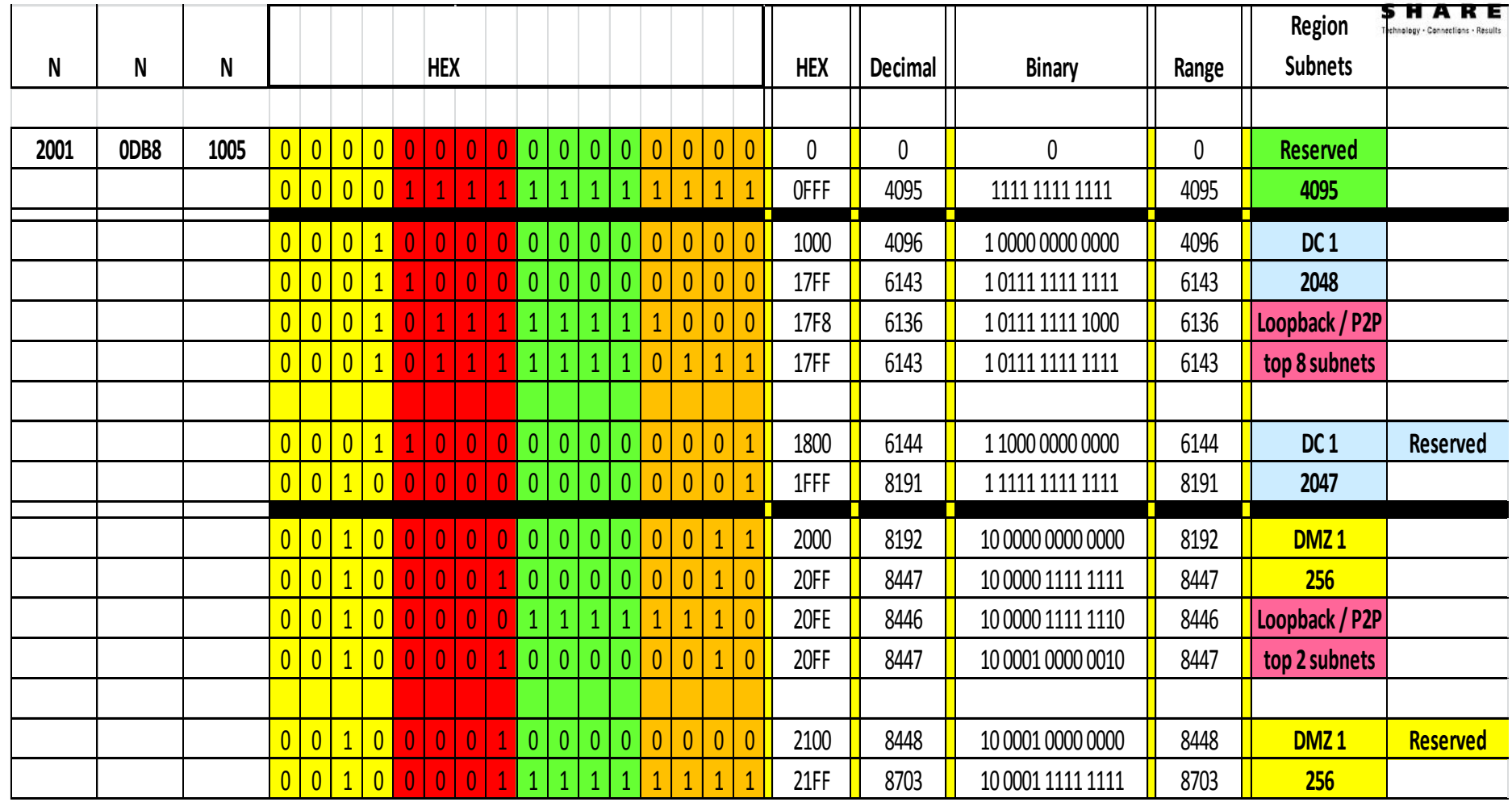

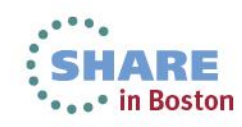

#### **N:N:N:xxxx: /48 Address Breakdown**

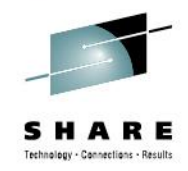

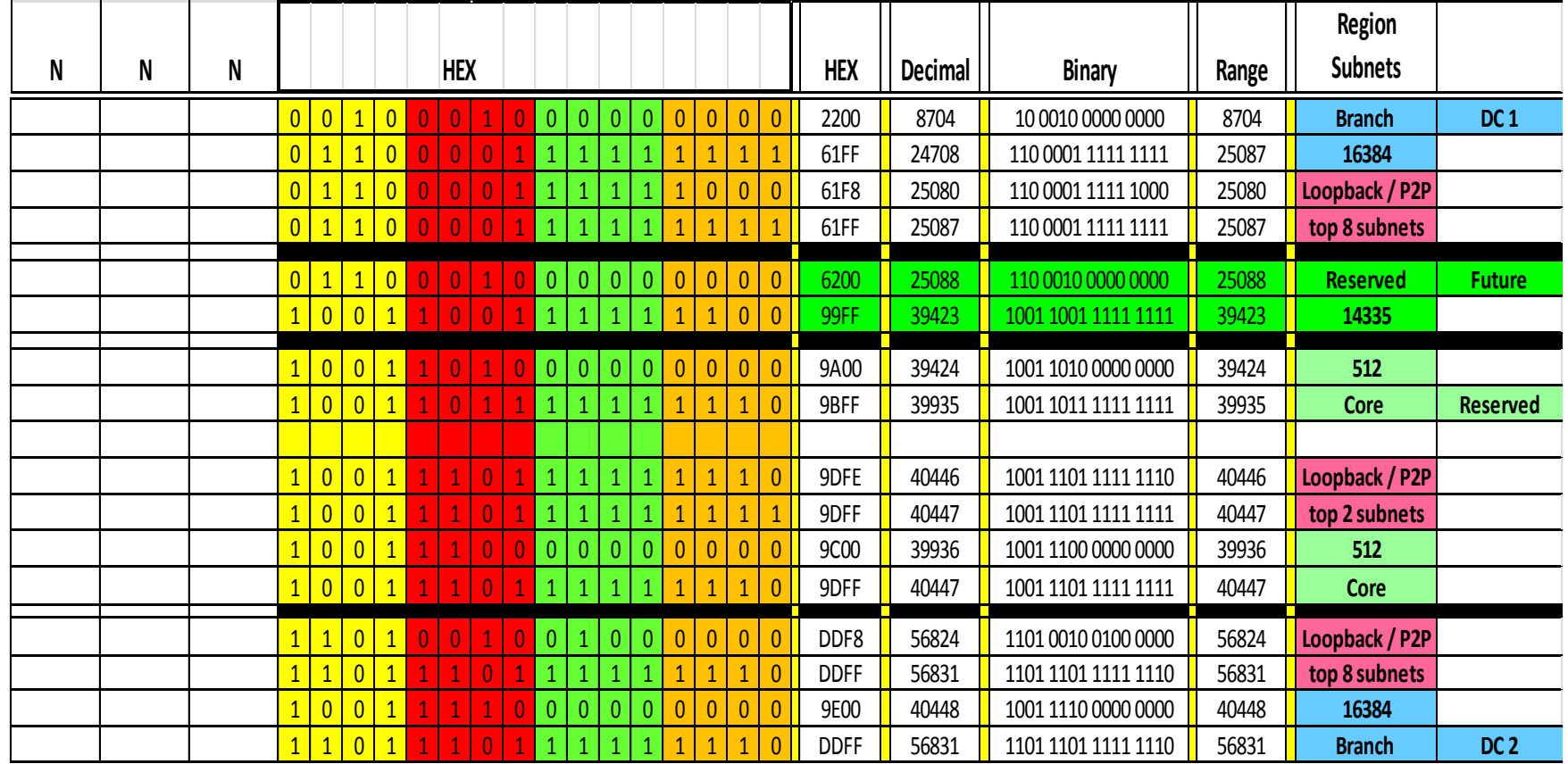

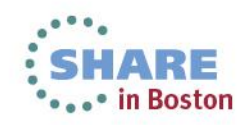

#### **N:N:N:xxxx: /48 Address Breakdown**

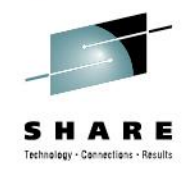

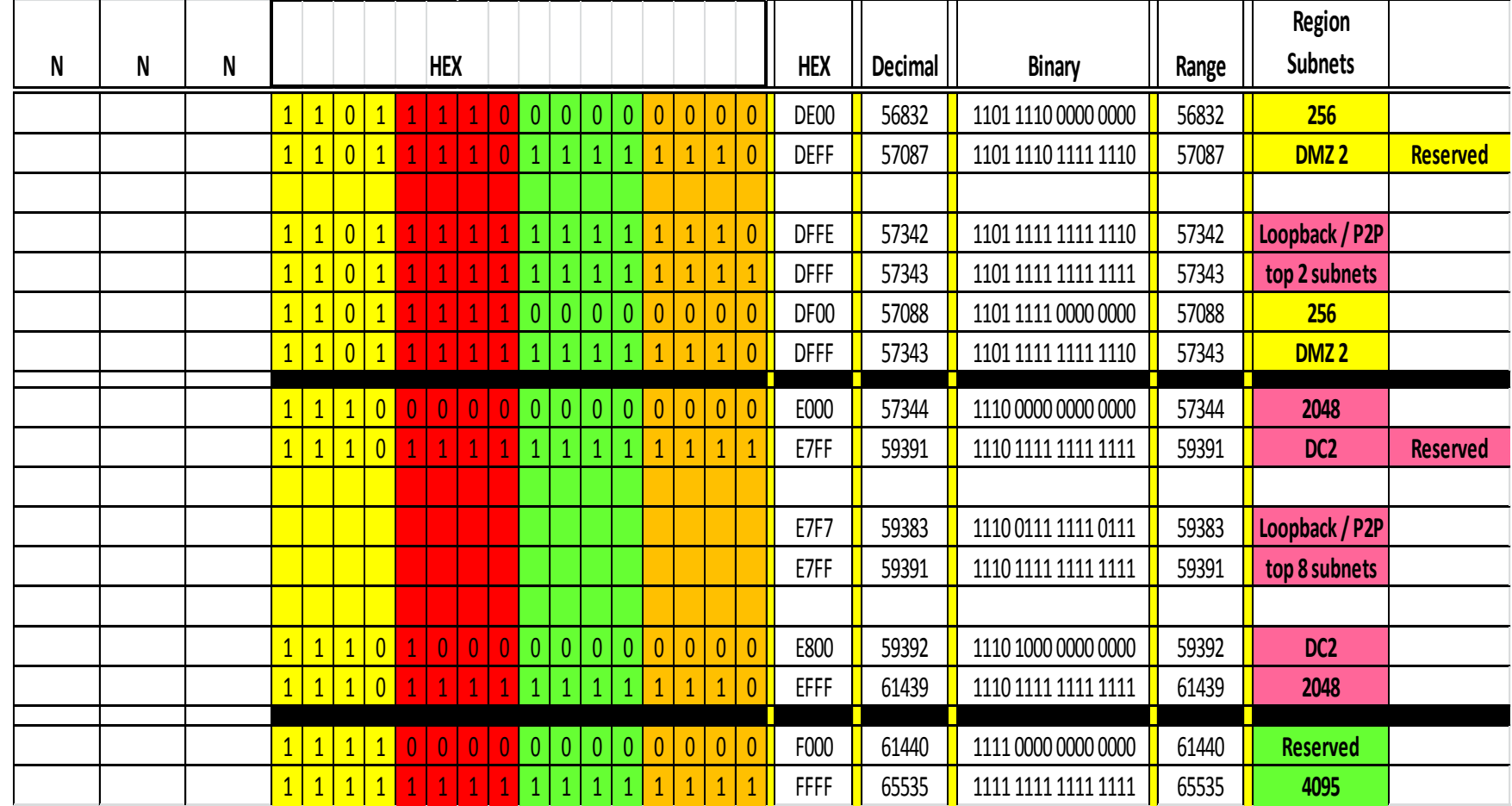

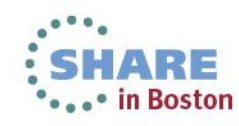

# **IPv6 Network Topology**

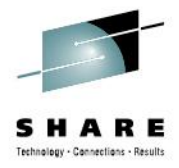

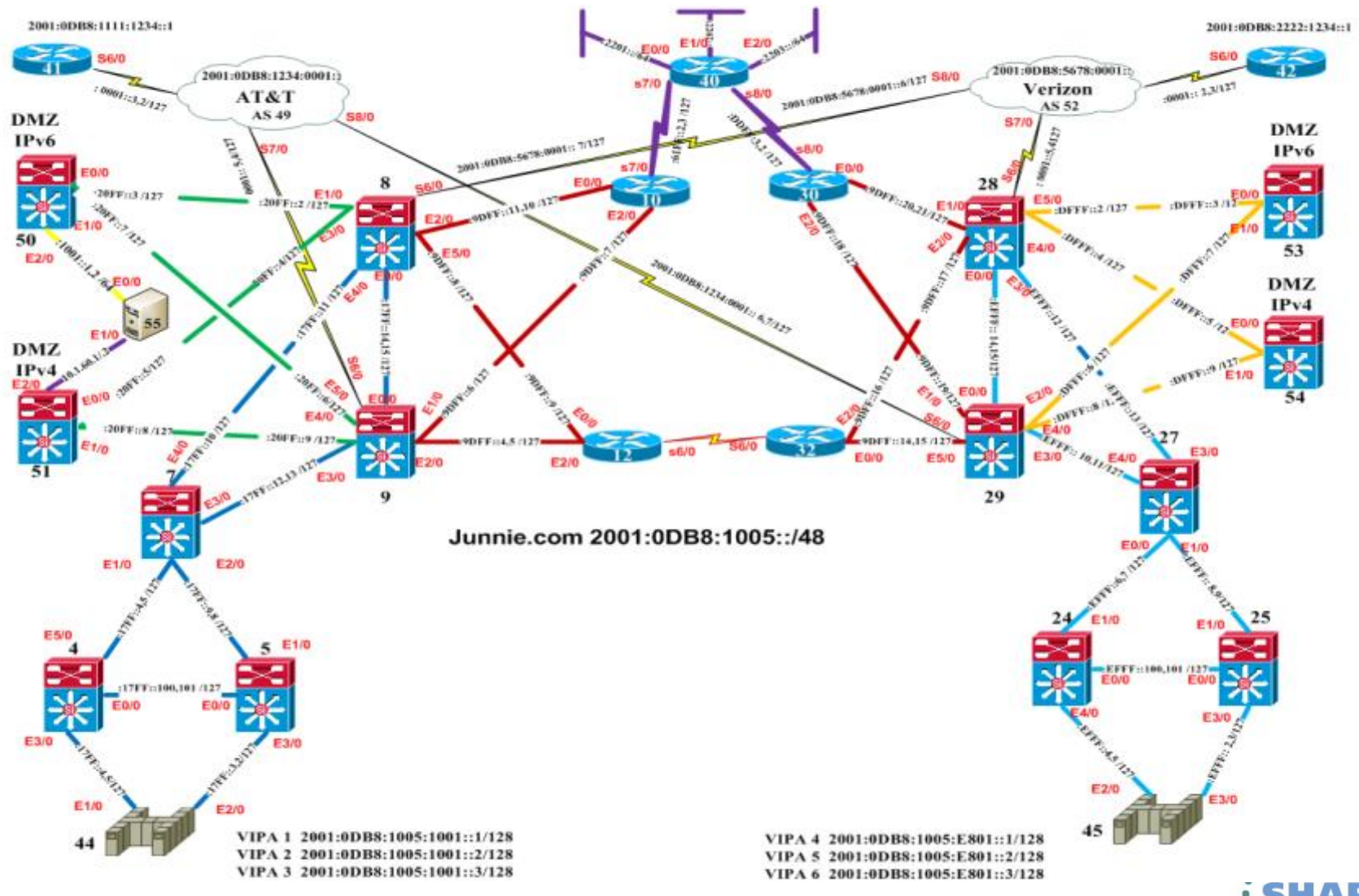

Complete your sessions evaluation online at SHARE.org/BostonEval

**SHARE** \*\*\*\* in Boston

#### **Enforcing Security Policy L3-L7 Appliances**

- Firewall for IPv6
- **IPS** for IPv6
- Email Security Appliance
- Web Security Appliance

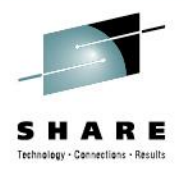

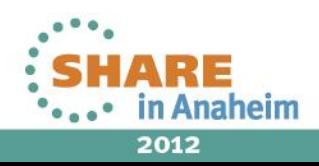

#### **Conclusion** "Dual stack where you can – Tunnel where you must"

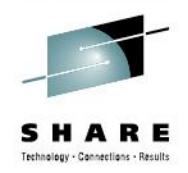

Create a virtual team of IT representatives from every area of IT to ensure coverage for OS, Apps, Network and Operations/Management

Microsoft Windows Vista, 7 and Server 2008 will have IPv6 enabled by default—understand what impact any OS has on the network

Deploy it – at least in a lab – IPv6 won't biteThings to consider:

Focus on what you must have in the near-term (lower your expectations) but pound your vendors and others to support your long-term goals

Don't be too late to the party – anything done in a panic is likely going to go badly

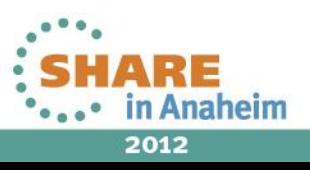

# Thank you.

#